#### **Machine Learning Compilation**

#### **Tensor Program Abstraction**

Tianqi Chen

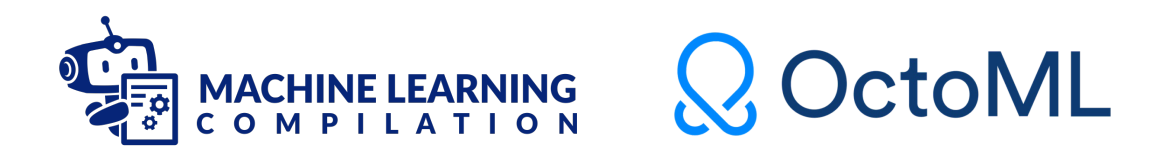

## **Outline**

Primitive Tensor Function

Tensor Program Abstraction

## **Outline**

Primitive Tensor Function

Tensor Program Abstraction

#### **Recap: Key Elements in Machine Learning Compilation**

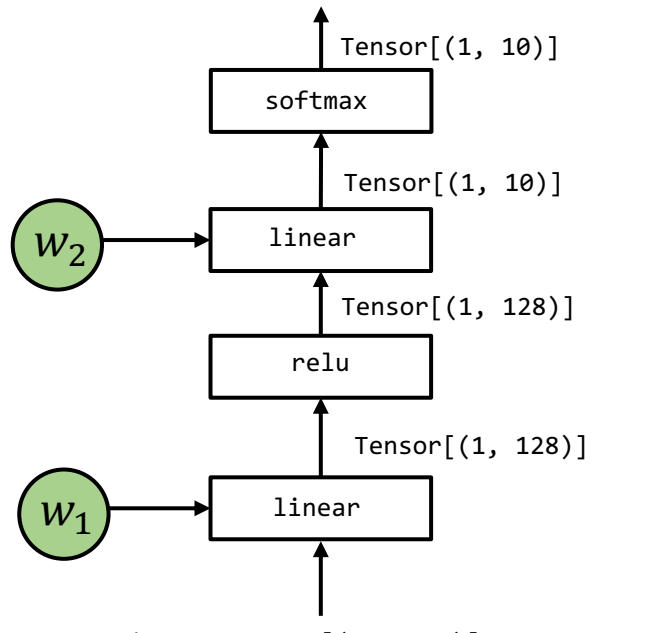

input: Tensor[(1, 3072)]

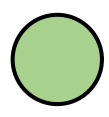

**Tensor** multi-dimensional array that stores the input, output and intermediate results of model executions.

**Tensor Functions** that encodes computations among the input/output. Note that a tensor function can contain multiple operations

#### **Primitive Tensor Function**

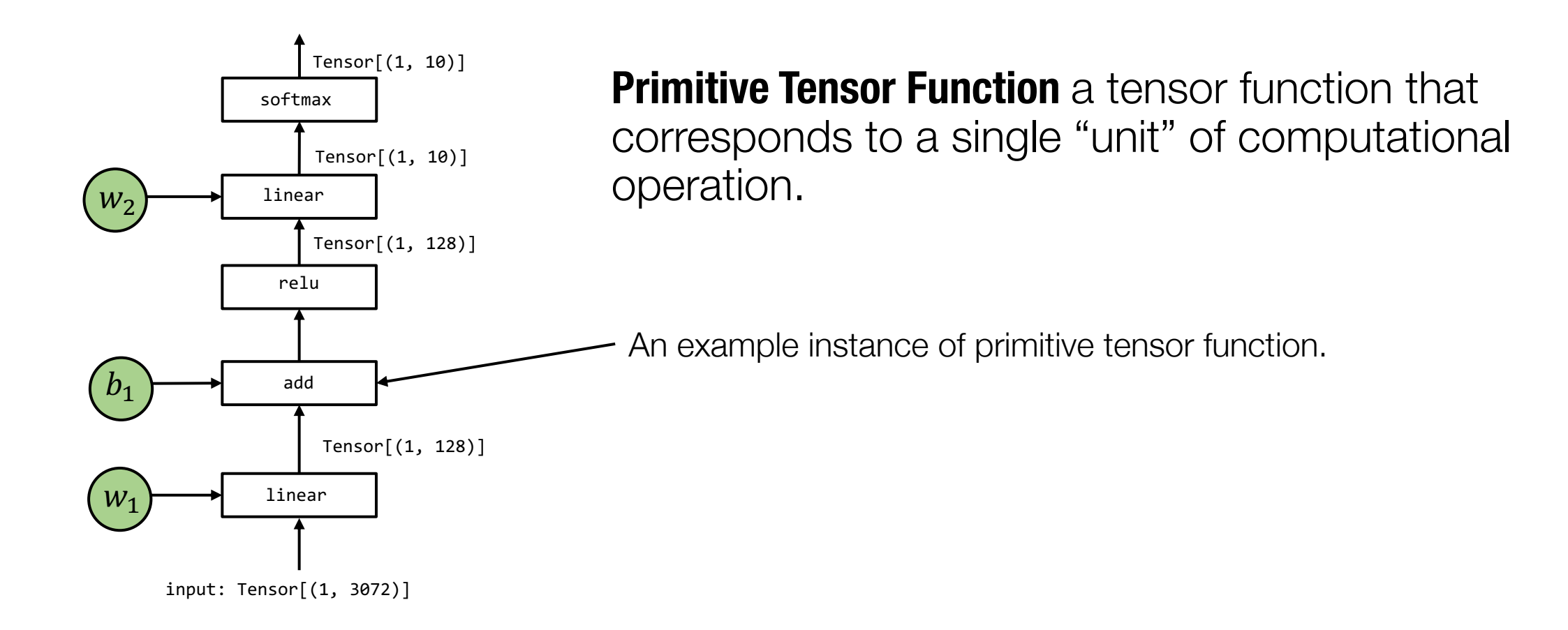

Note: what computations are "unit" can change as we transform the end to end tensor function (e.g. fusing two unit operator functions together)

## **Primitive Tensor Functions in ML Frameworks**

import torch

 $c = \text{torch.empty}((128,))$ , dtype=torch.float32)  $a =$  torch.tensor(np.arange(128, dtype="float32"))  $b =$  torch.tensor(np.ones(128, dtype="float32"))

```
torch.add(a, b, out=c)torch.add can be viewed as a primitive tensor function
```
Note: we explicit allocate output memory in this example so underlying tensor primitive function implementation do not need to handle memory allocation and type conversion. The actual torch.add implementation can be more complicated and goes beyond this particular application scenario.

#### **Abstractions for Primitive Tensor Function**

Abstraction refers to different ways to represent the same system interface.

torch.add

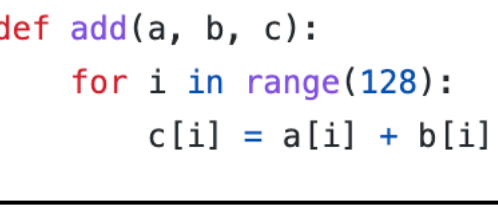

void add(float\* a, float\* b, float\* c) { for(int i = 0; i < 128; ++i) {  $c[i] = a[i] + b[i];$ 

Three ways to represent the same tensor operator function that adds two vectors of length 128. The python and c version can be viewed as possible **implementations** of higher-level abstraction (torch.add).

## **MLC via Primitive Function Transformation**

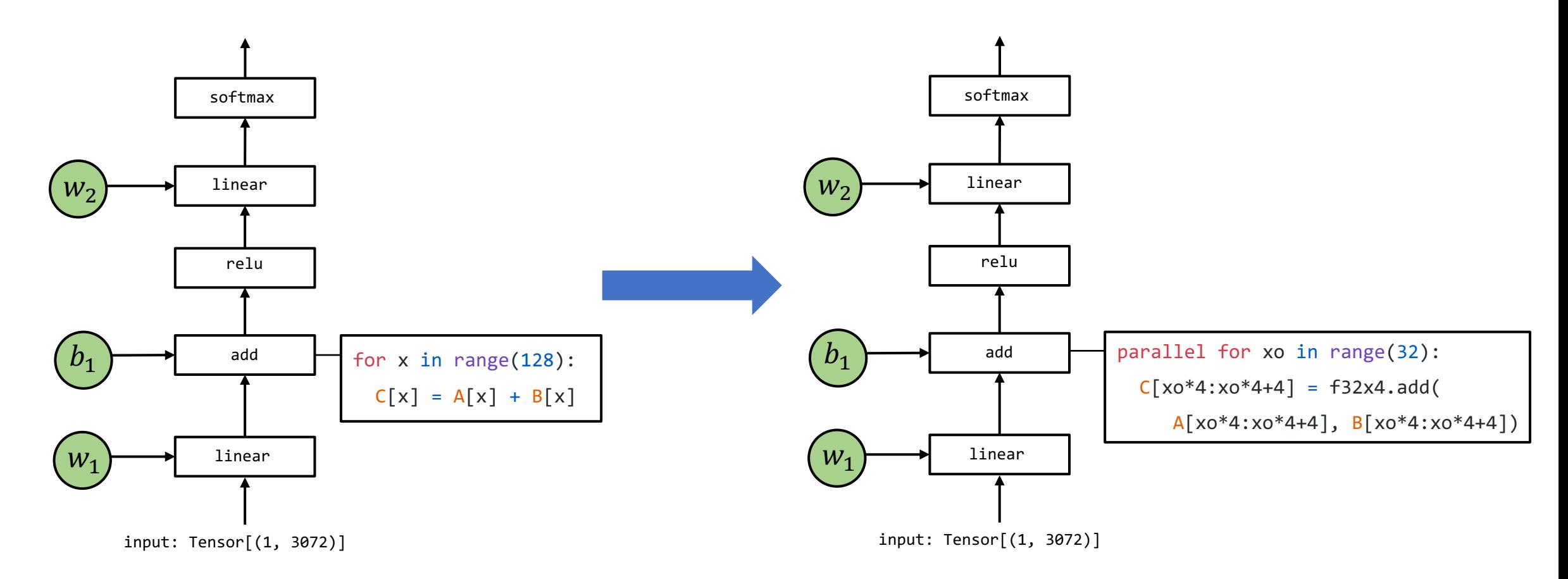

One most common MLC process that many frameworks offer is to transform the implementations of primitive functions(or dispatch them in runtime) to more optimized ones based on the environment.

# **Primitive Function Transformation**

Given the overall execution structure remain the same, we only need to focus on transforming the primitive function itself.

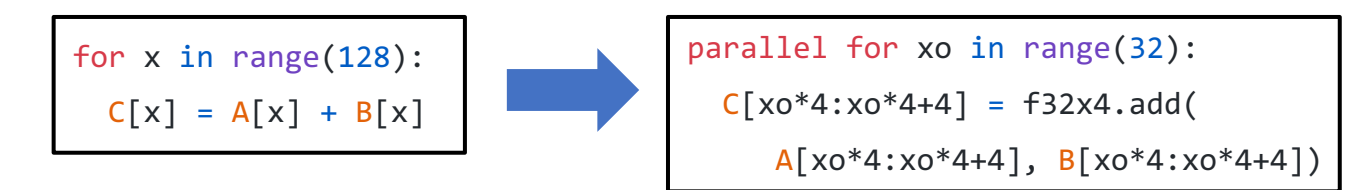

#### **Approaches for primitive function transformation**

Remap to library calls: e.g. cuda, add => cudaAdd (will discuss in incoming lectures)

Fine grained program transformation

Different approaches may require different kinds of abstractions.

## **Outline**

Primitive Tensor Function

Tensor Program Abstraction

#### **Tensor Program Abstraction**

**Tensor Programs** 010-10  $10(10)01$  $\overline{11}$ 

Tensor program abstractions focus on loop and layout transformation for fused operators.

from tvm.script import tir as T

```
@T.prim func
def main(A: T.Buffer[128, "float32"],
         B: T.Buffer[128, "float32"],
         C: T.Buffer[128, "float32"]):
    for i in range(128):
        with T.block("C"):
            vi = T. axis. spatial(128, i)C[vi] = A[vi] + B[vi]
```
An example tensor program instance

## **Key Elements of a Tensor Program**

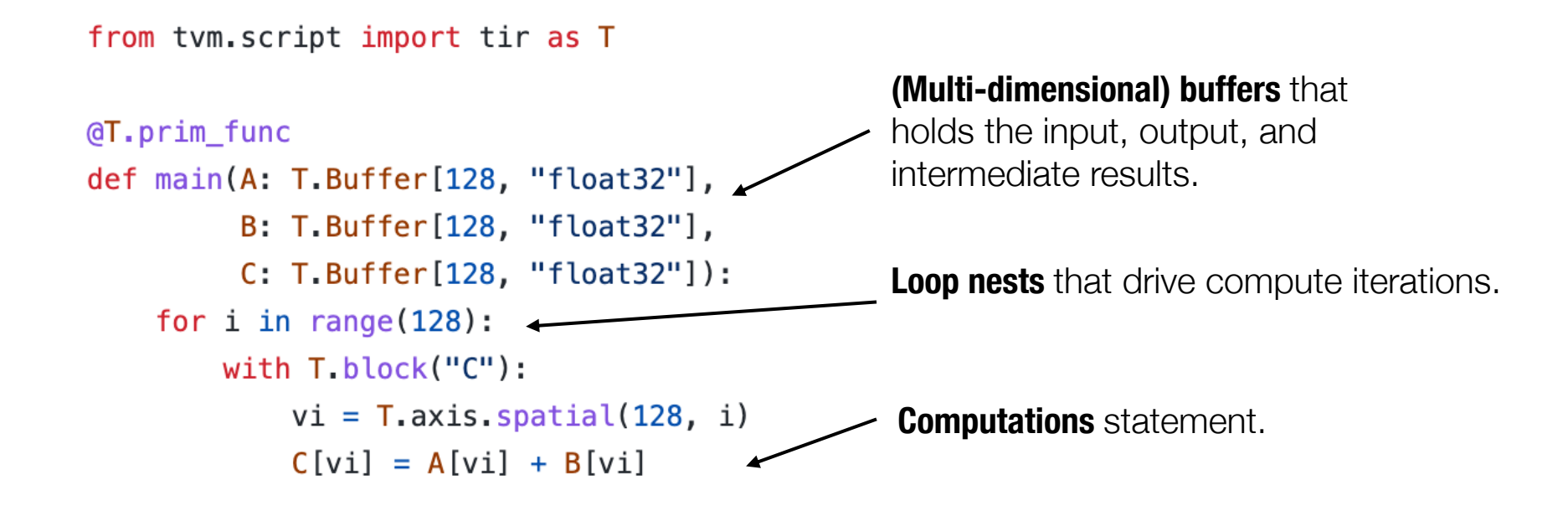

A typical tensor program abstraction contains multi-dimensional buffers, loop nests that drive compute iterations and finally computation statement itself.

# **Why do we need Tensor Program Abstraction**

Carefully designed tensor program abstraction enables program-based transformations among variants without reimplementation from scratch

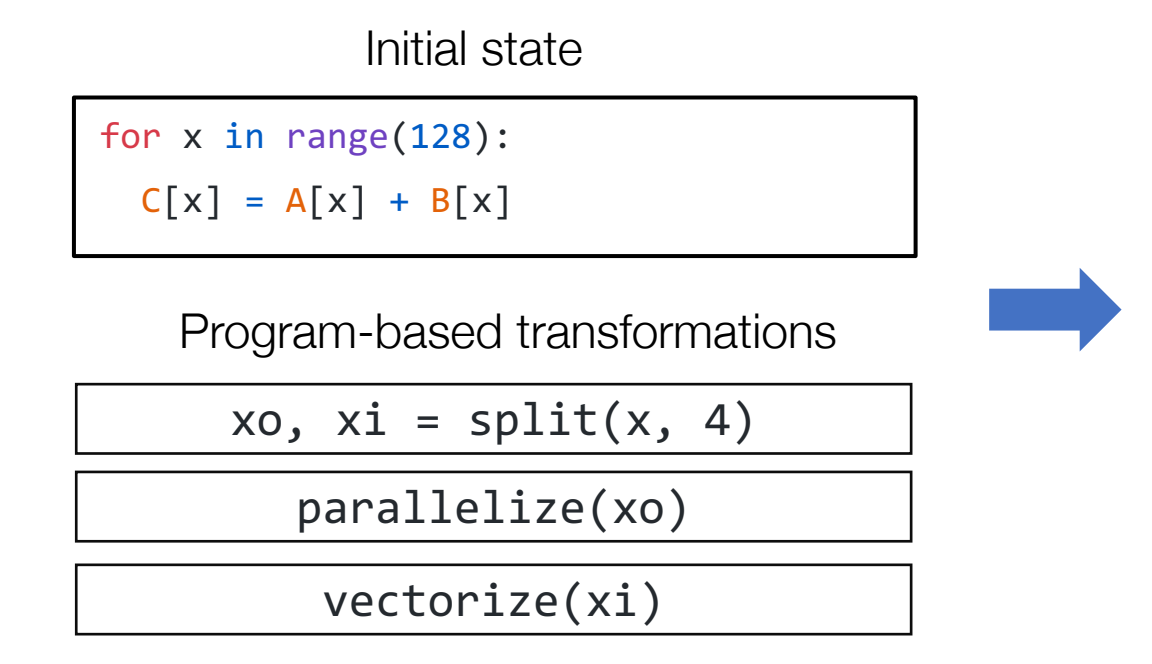

Enables specialization (to specific shape or device)

Transformed program

parallel for xo in range(32):  $C[xo*4:xo*4+4] = f32x4.add($ A[xo\*4:xo\*4+4], B[xo\*4:xo\*4+4])

## **Example Transformation: Loop Splitting**

for x in range(128):  $C[x] = A[x] + B[x]$ for xo in range(32): for xi in range(4):  $C[xo * 4 + xi]$  $= A[xo * 4 + xi] + B[xo * 4 + xi]$ Code Transformation

 $x = get\_loop("x")$ xo,  $xi = split(x, 4)$ 

> Pseudo code to for demonstrating ideas only

## **Example Transforming Loops: Loop Reorder**

for xo in range(32): for xi in range(4):  $C[xo * 4 + xi]$  $= A[xo * 4 + xi] + B[xo * 4 + xi]$ for xi in range(4): for xo in range(32): Code Transformation

$$
C[xo * 4 + xi]
$$
  
= A[xo \* 4 + xi] + B[xo \* 4 + xi]

 $x = get\_loop("x")$ xo,  $xi = split(x, 4)$ reorder(xi, xo)

> Pseudo code to for demonstrating ideas only

## **Example Transformation: Thread Binding**

def gpu\_kernel(): for xi in range(4): for xo in range(32):  $C[xo * 4 + xi]$  $= A[xo * 4 + xi] + B[xo * 4 + xi]$ 

```
C[threadId.x * 4 + blockIdx.x] = . . .
```
Code Transformation

 $x = get\_loop("x")$ xo,  $xi = split(x, 4)$ reorder(xi, xo) bind thread(xo, "threadIdx.x") bind thread(xi, "blockIdx.x")

> Pseudo code to for demonstrating ideas only

## **We cannot Arbitrarily Transform any Program**

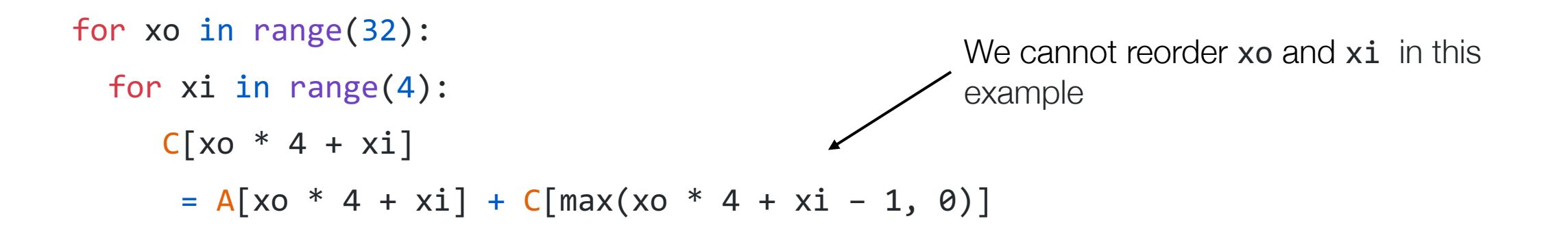

Extra structure information (or analysis to recover the structure information) is needed in actual tensor program abstractions to avoid such kinds of transformations.

## **Extra Structure in Tensor Program Abstraction**

from tvm.script import tir as T

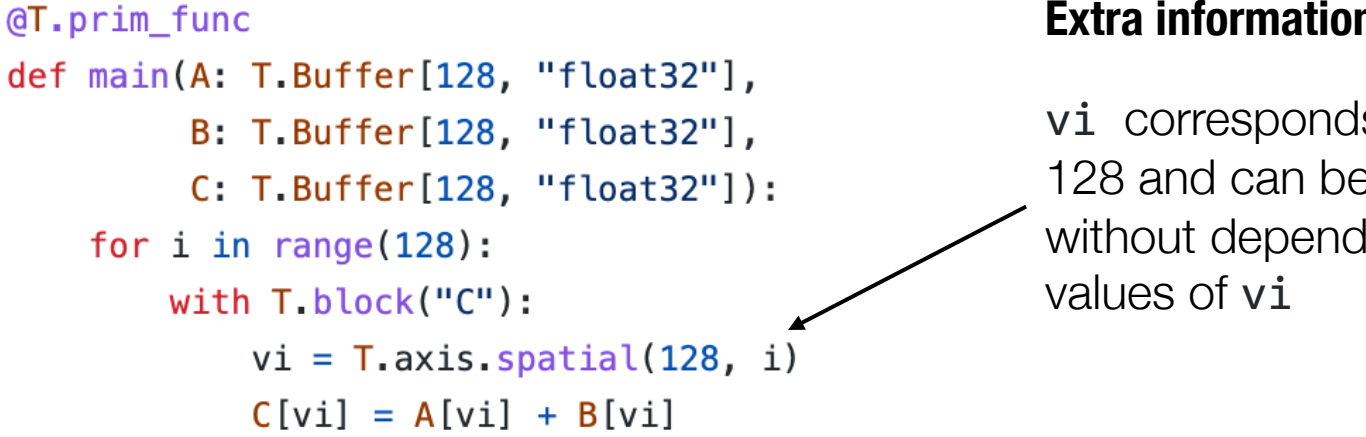

**Extra information about iteration** 

vi corresponds to an iterator of length 128 and can be spatially parallelized without dependency across other loop

The additional structure information (about iterators) helps us to detect incorrect transformations and provide more information for the MLC process. We can usually obtain these information from the definition of primitive tensor functions.

## **Tensor Program Transformation in Action**

## **Summary**

- Primitive tensor function refers to the single unit of computation in model execution.
	- One important MLC process is to transform implementation of primitive tensor functions.
- Tensor program is an effective abstraction to represent primitive tensor functions.
	- Key elements include: multi-dimensional buffer, loop nests, computation statement.
	- Program-based transformations can be used to optimize tensor programs.
	- Extra structure can help to provide more information to the transformations.

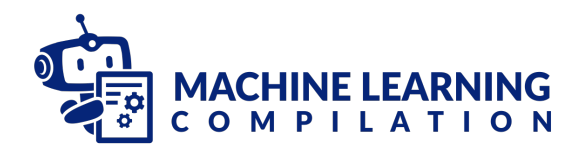